# **CERTPARK & QUESTION & ANSWER**

## CERTPARK.COM

Accurate Study Guides, High Passing Rate! provides update free of charge in one year!

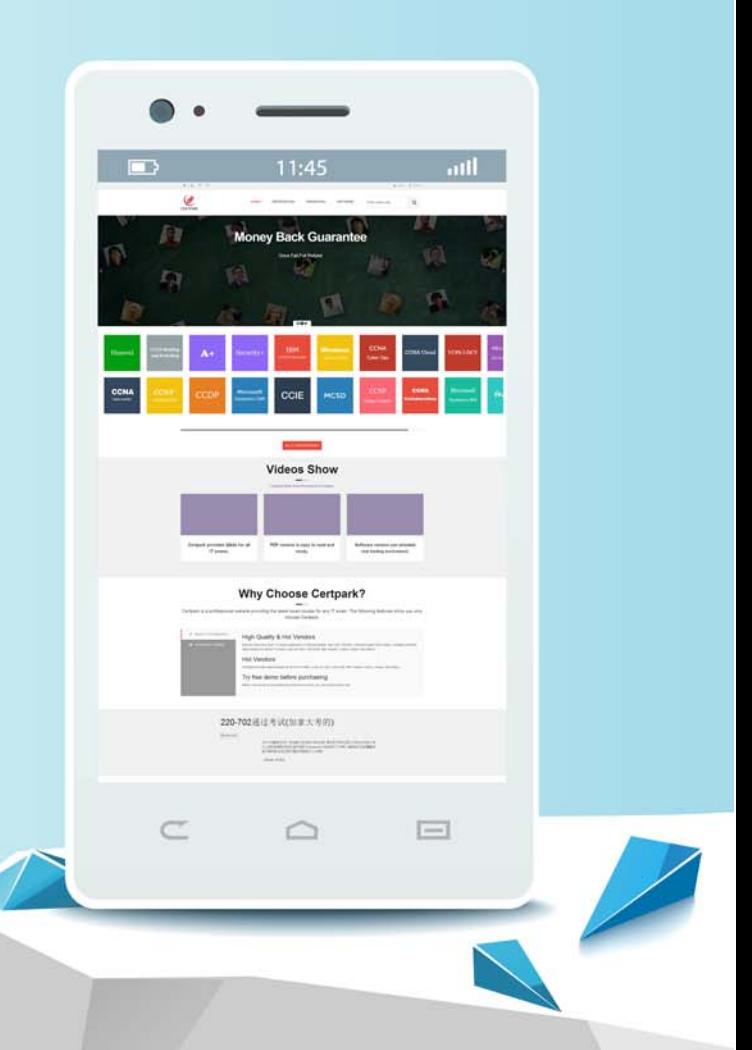

https://www.certpark.com

### **Exam** : **7491X**

**Title** : Avaya Aura® Call Center Elite and Call Center Elite Multichannel Support Exam

### **Version** : DEMO

1.Which of the following is important when considering regular call center operations?

A. A backup strategy for the call center databases

B. An analysis of the software you choose to create the call center databases

C. A decision for how much room to create for the call center databases

D. A restore strategy for the information in the call center databases

```
Answer: A
```
2.Refer to the exhibit.

Primary Incoming VDN/Vector

VECTOR DIRECTORY NUMBER

Extension: 7201

Name\*: ABC Rentals

Destination: Vector Number 1998

Attendant Vectoring? n

Meet-me Conferencing? n

Allow VDN Override? Y

```
COR: 1
```

```
TN^*: 1
```
#### Measured: internal

```
Acceptable Service Level (sec): 20
```
Service Objective (sec): 20

VDN of Origin Annc. Extension\*:

 $1^{st}$  Skill\*: 10

CALL VECTOR

Name: ABC Rental Number: 1998

```
01 wait-time
                     secs hearing music
                \circ02 goto step
                8
                           if ani
                                      in
                                           table 1 (a match is
03 queue-to
                skill 1st pri 1
04 announcement 8613
05 wait-time
               90
                    secs hearing music
06 goto step
                \overline{4}if unconditionally
07 stop
08 route-to
               number 7202
                              with cov n if unconditionally
09
```
Interflow VDN/Vector: VECTOR DIRECTORY NUMBER Extension: 7202 Name\*: High Rollers Destination: Vector Number 1997 Attendant Vectoring? n Meet-me Conferencing? n Allow VDN Override? n  $COR: 1$  $TN^*$ : 1 Measured: none Service objective (sec): 20 VDN of Origin Annc. Extension\*:  $1^{st}$  Skill\*: 1 change vector 1997 Page 1 of 6 CALL VECTOR Number: 1997 Name: High Rollers 01 wait-time 0 secs hearing music skill 1st pri h 02 queue-to 03 announcement 8613 30 secs hearing music 04 wait-time

05 goto step 3 if unconditionally

A call center administrator has devised a way to provide special treatment for high profile customers, by filtering these agent's Automatic Number Identification (ANI) using a vector routing table, and interflowing these calls to be queued at a higher priority. Unfortunately, after the new VDN/vector steps were implemented, those customers are queuing to the incorrect group of agents.

What would be the reason for this?

A. VDN Override on VDN 7202 is set to no

B. VDN Override on VDN 7201 is set to yes

C. The caller has blocked his calling party number, a match cannot be found, and call processing for this call will cease

D. No agents are staffed in skill 1

**Answer:** A

3.You need to troubleshoot your Best Service Routing (BSR) polling vectors to verify that they are

operating as intended.

Which command do you use to do this?

- A. monitor bcms hunt group
- B. list trace trunk
- C. monitor bcms trunk
- D. list trace vdn

#### **Answer:** D

4.To improve call handling and agent productivity you set up a vector using Look Ahead Interflow to check if the remote site can accept a call and has an agent available. You only want to interflow calls that are at the top two positions queue.

Which command would be entered in the vector to accomplish this?

A. route-to number 9581234 with cov y if interflow-qpos=2

B. route-to number 9581234 with cov n if interflow-qpos<=2

C. route-to number 9581234 with cov n if interflow-qpos<2

D. route-to number 9581234 with cov y if interflow-qpos>=2

**Answer:** D

5.Refer to the exhibit.

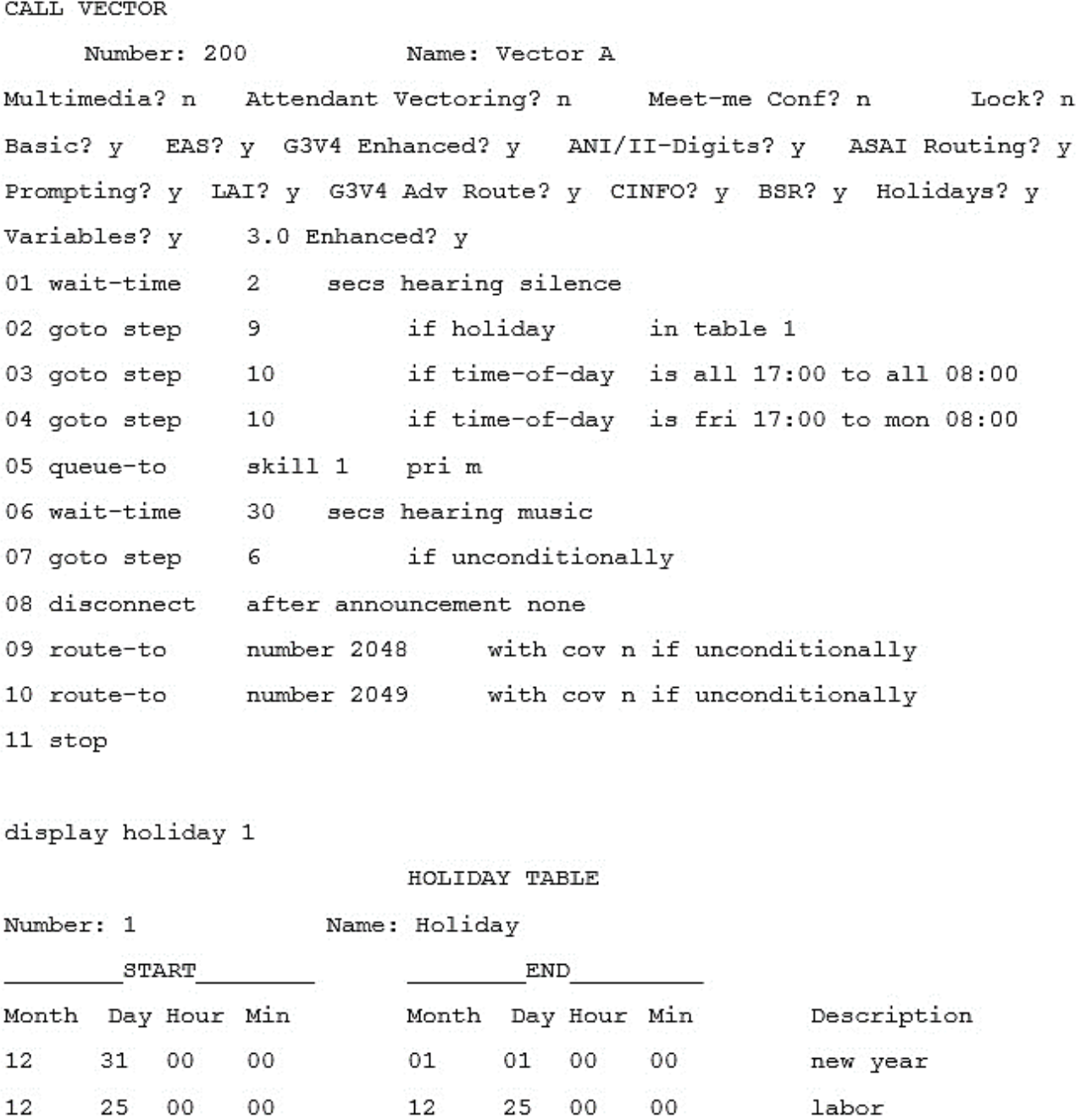

Given the information in the exhibit, what happens to a call if someone calls this vector on Tuesday January 1 at 10:00?

04

00

00

07

A. The call will be routes to 2048

00

00

B. The call will queue to skill 1

04

C. The call will be disconnected

D. The call will be routed to 2049

**Answer:** C

07